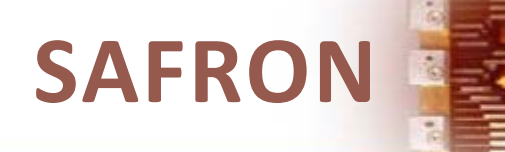

# **Frequently Asked Questions**

<span id="page-0-0"></span>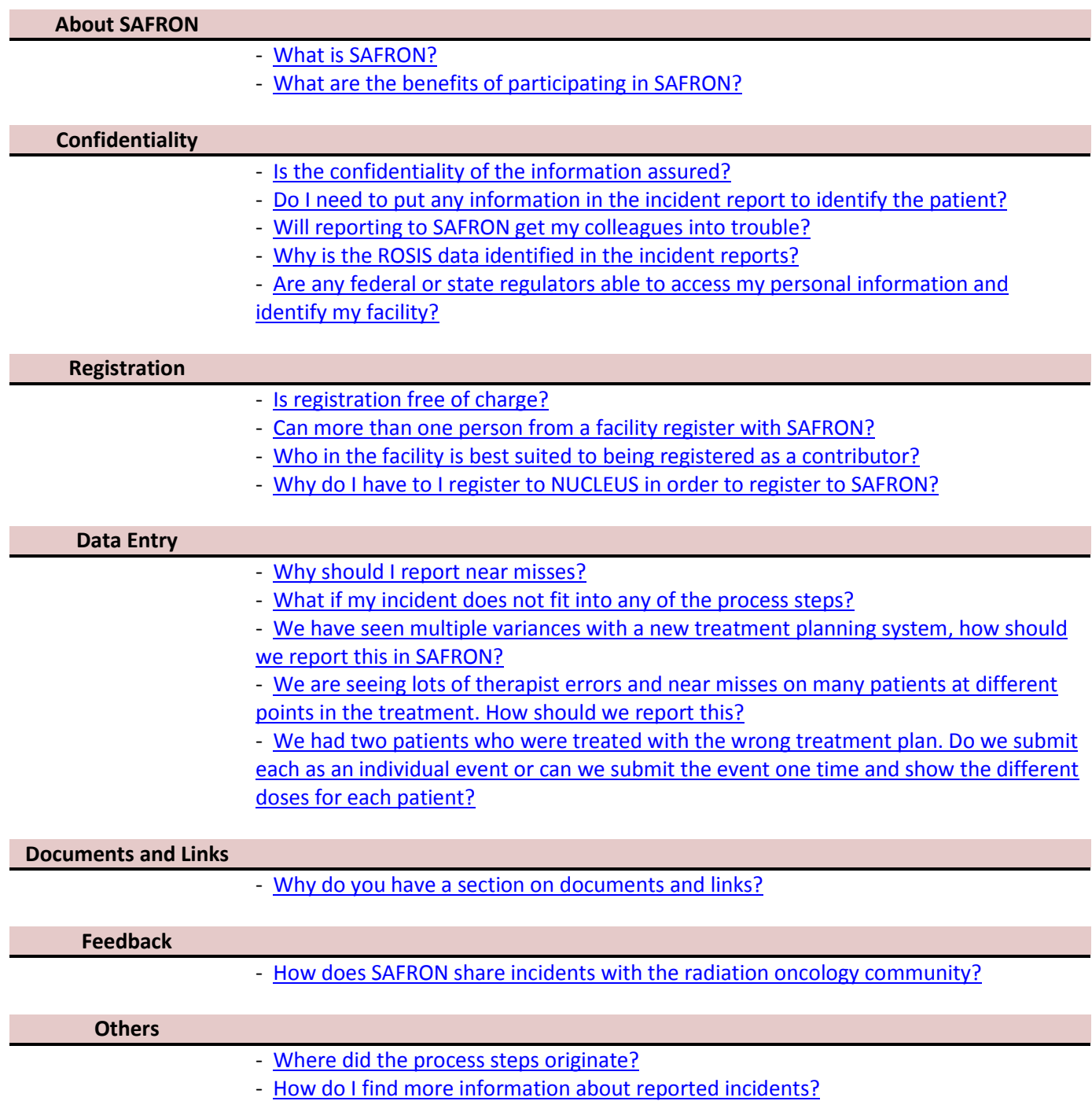

## **About SAFRON**

<span id="page-1-0"></span>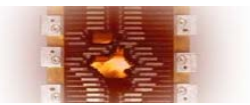

### **What is SAFRON?**

SAFRON, SAFety in Radiation ONcology is an integrated voluntary reporting system of radiotherapy incidents and near misses. It promotes patient safety in radiotherapy by providing an international platform for sharing information. Registered facilities share information about safetyrelated incidents to help improve the safe planning and delivery of radiotherapy.

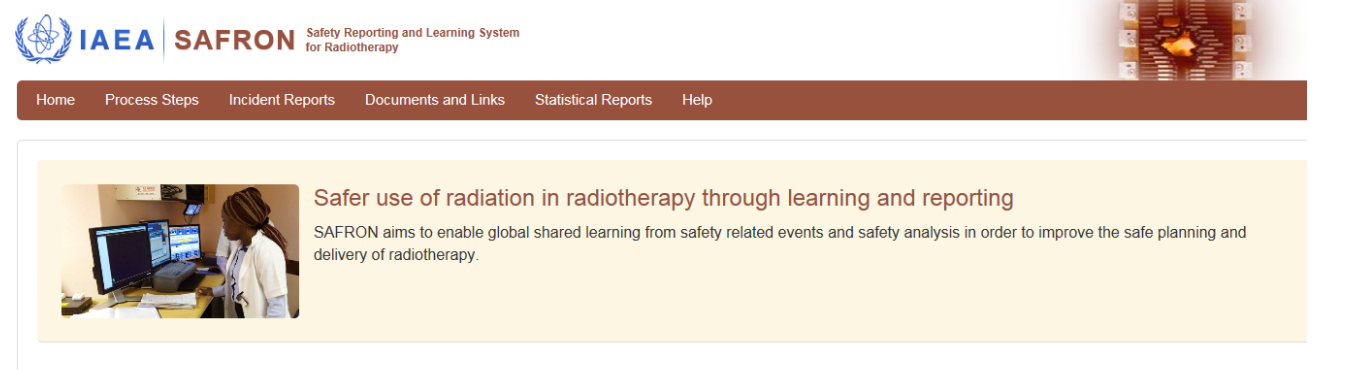

#### **Featured Incident Reports**

Vertebral body adjacent to the target vertebral body received therapy administration. Auto fusion software was ""zoomed in"" to the incorrect vertebral body, as set up by therapist. The error was found upon review by physicist on May 20th and the 2nd and 3rd treatments were reviewed. Wrong vertebrae treated

Featured Documents & Links

<span id="page-1-1"></span>Impact of setup error and anatomical change on dose distribution during conventional radiation thera Publication on treatment setup and the need to reimage or replan when patients have marked anatomical changes.

### **What are the benefits of participating in SAFRON?**

SAFRON's purpose is to share information, to promote safety in medical facilities, and to provide resources for prevention of future incidents in radiotherapy. SAFRON allows users to submit their own incident reports, search reported incidents and near misses, and grants access to safety related information. It is useful for a facility to review incidents before adopting a new procedure or commissioning new equipment. The information could enhance the quality assurance program within the facility and provide information on testing, training, verification, and development of procedures.

Reports are a valuable resource for identifying events, and published documents can assist the reviewers in understanding the complexity of incidents and identifying methodologies that might be used to prevent future errors. Therefore, SAFRON enables users to review documents and links available in SAFRON.

SAFRON provides the users with benchmarking possibilities of their medical facilities through statistical reports, enabling facilities to internally promote their own safety cultures. As a registered contributor, you can actively support patient safety worldwide by submitting incident reports.

We are providing self-study training for the new users of SAFRON. This will help you learn how to utilize the full benefits of SAFRON and all its features. The self-study training can be found: [https://rpop.iaea.org/RPOP/RPoP/Content/Documents/SAFRON/self-study.htm.](https://rpop.iaea.org/RPOP/RPoP/Content/Documents/SAFRON/self-study.htm)

#### ▲ [Top](#page-0-0)

<span id="page-2-1"></span><span id="page-2-0"></span>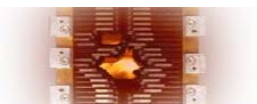

### **Is the confidentiality of the information assured?**

SAFRON is designed to support the sharing of safety-related information regarding radiotherapy incidents. This can be done without identifying reporters or reporting facilities. Only registered contributors may submit incident reports to SAFRON. Any detail that may reveal the identity of the relevant facility, patient(s), and/or people submitting the report(s) is considered to be confidential and will not be shared.

### **Do I need to put any information in the incident report to identify the patient?**

No. Do not provide any detail that may reveal the identity of the patient. SAFRON only collects and disseminates information that would be useful in preventing the reoccurrence of radiotherapy safety incidents. Patient information is not required in order to serve this purpose.

### **Will reporting to SAFRON get my colleagues into trouble?**

No. SAFRON is a quality improvement tool, not an instrument for getting colleagues into trouble, assessing liability, or creating embarrassment. SAFRON shares safety-related information only for educational purposes, not for placing blame or disciplining healthcare professionals. See above for [confidentiality of information.](#page-2-0)

### **Why is the ROSIS data identified in the incident reports?**

SAFRON supports the sharing of information and is fortunate to have authorization to incorporate ROSIS [\(Radiation Oncology Safety Information System\)](http://www.rosis.info/) data into SAFRON for a broader range of information. ROSIS data is identified in SAFRON for those who are also members of the ROSIS community.

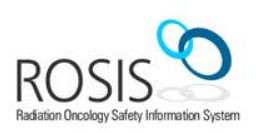

<span id="page-2-4"></span><span id="page-2-3"></span><span id="page-2-2"></span>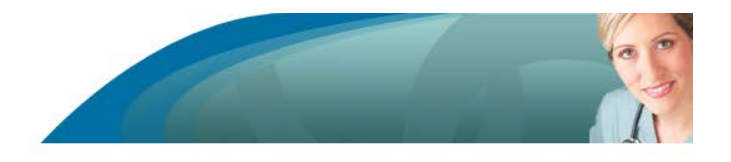

### **Are any federal or any state regulators able to access my personal information and identify my facility?**

No. IAEA considers personal or institutional details as confidential information and will not release the information to regulatory officials, the media, other radiation facilities, or any other third party. SAFRON data is purely for educational purposes and is therefore open to the public. No federal or state regulators will gain any special access to SAFRON information which is not publically available.

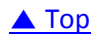

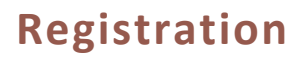

<span id="page-3-2"></span><span id="page-3-1"></span><span id="page-3-0"></span>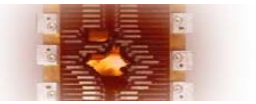

### **Is registration free of charge?**

Yes. IAEA is providing SAFRON to users free of charge. Both registration and use is free.

### **Can more than one person from a facility register with SAFRON?**

Only one contributor per facility can register with SAFRON. For more information about registration, please refer to our [registration instructions.](https://rpop.iaea.org/RPOP/RPoP/Content/Documents/SAFRON/safron-instructions.pdf)

### **Who in the facility is best suited to being registered as a contributor?**

Each facility should register one contributor. Regardless of one's organizational role, any of the staff members who can analyse and investigate incidents and near misses can be the facility's contributor. Radiation Oncologists, Medical Physicists, Chief Therapist and Radiation Protection Officer or others with education and training in radiotherapy would be most qualified.

### **Why do I have to register to NUCLEUS in order to register to SAFRON?**

[NUCLEUS](https://nucleus.iaea.org/Pages/default.aspx) is the IAEA's web portal for providing public access to over 100 scientific, technical and regulatory resources, including databases, websites, applications, publications, safety standards, training materials, and more. NUCLEUS makes it easy to search and browse the large number of resources made available online by the IAEA.

SAFRON can only be accessed by users with a NUCLEUS account, which is valid for all sites using the common login portal.

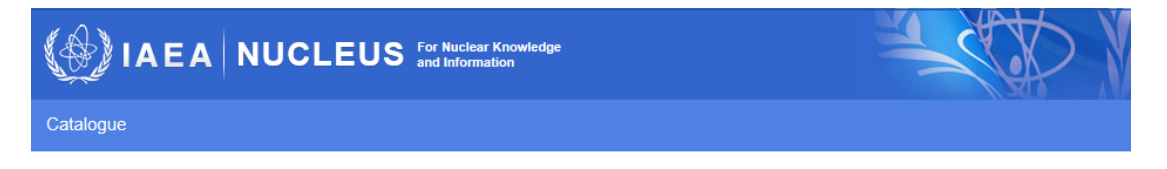

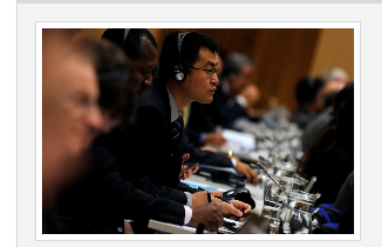

<span id="page-3-3"></span>NUCLEUS is your common access point to the IAEA's Scientific, Technical and Regulatory Information **Resources** 

NUCLEUS provides access to over 130 IAEA scientific, technical and regulatory resources. This includes databases, websites, applications, publications, safety standards, training material and more

▲ [Top](#page-0-0)

## **Data Entry**

<span id="page-4-0"></span>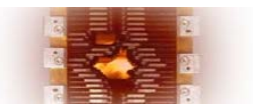

#### **Why should I report near misses?**

SAFRON encourages users to report near misses along with safety incidents. A near miss can be defined as an event or situation that could have resulted in an accident, injury, or illness but did not, either by chance or through timely intervention. While the investigation of near misses can easily be neglected since they do not adversely affect the patients, they provide valuable insights into improving safety in radiotherapy.

Near miss events are significant since they can demonstrate the effectiveness of existing safety barriers that successfully identify and prevent an error from reaching the patient. By including near miss data, SAFRON intends to provide a better and wider scope of information to enhance the safety of participating facilities.

### **What if my incident does not fit into any of the process steps?**

The process steps are listed in 3 phases and each phase has a number of sub-groups. If your incident does not fall into any of the existing sub-groups, please select "Other" in the group that most closely describes the situation. If you cannot identify which process step to select in the report, you can select "4. Unknown".

<span id="page-4-1"></span>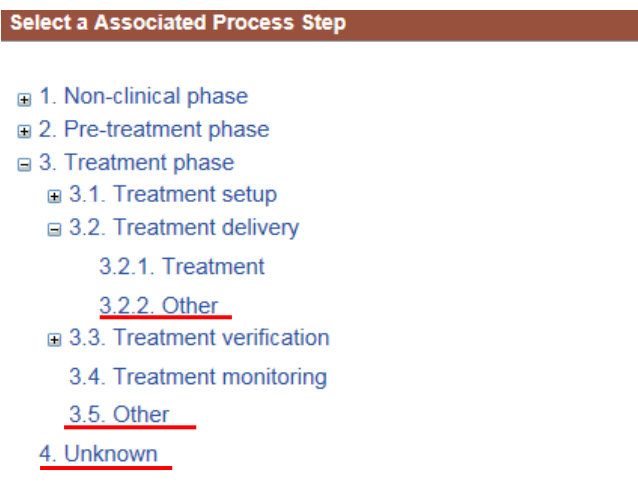

### <span id="page-4-2"></span>**We have seen multiple variances with a new treatment planning system, how should we report this in SAFRON?**

Select "2.6.9. Treatment Planning – Other" and then describe the incident in detail in the text field below. If you have additional information that can be added to the documents section, please contact [SAFRON.Contact-point@IAEA.org](mailto:SAFRON.Contact-point@IAEA.org) for information about the process.

### <span id="page-5-0"></span>**We are seeing lots of therapist errors and near misses on many patients at different points in the treatment. How should we report this?**

It would be the best to report the errors for the relevant process steps as separate cases so that the incidents can be categorized (e.g. wrong patient, failure to use treatment aids, faulty equipment set up, etc.).

### **We had two patients who were treated with the wrong treatment plan. Do we submit each as an individual event or can we submit the event one time and show the different doses for each patient?**

<span id="page-5-1"></span>If the events happened at the same process step, then the dose information for each patient is sufficient. If the events are associated with two different process steps, then it is suggested that 2 separate incident reports be submitted. The purpose of SAFRON is not to record individual doses, but to identify the processes where errors occur and the corrective actions that can be taken to prevent future occurrences.

▲ [Top](#page-0-0)

# **Documents and Links**

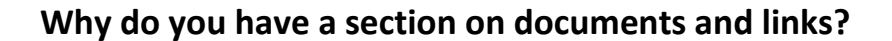

SAFRON would like to provide a comprehensive list of documents and links on radiotherapy incidents and other information related to safety in radiotherapy to assist users in understanding incidents or near misses and possible solutions for preventing future incidents. For the convenience of users, documents and links related to a certain process steps or containing certain key words can be searched. This feature will provide a convenient list of resources for users to learn about safety in radiotherapy.

# **Feedback**

<span id="page-5-3"></span><span id="page-5-2"></span>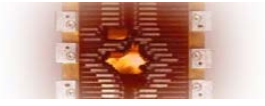

### **How does SAFRON share incidents with the radiation oncology community?**

Any registered NUCLEUS user can review SAFRON reports and search the database based on the process steps..

Registered SAFRON participants can receive interesting news regarding radiotherapy and SAFRON reports through our periodic newsletters. If you are interested in receiving the newsletter, please send an email to [SAFRON.Contact-point@IAEA.org](mailto:SAFRON.Contact-point@IAEA.org) .

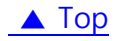

# **Others**

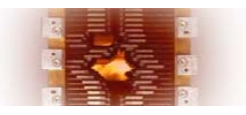

### **Where did the process steps originate?**

The list of process steps is based on the World Health Organization's ["Radiotherapy Risk Profile,",](http://www.who.int/patientsafety/activities/technical/radiotherapy_risk_profile.pdf) and the radiotherapy pathway outlined in ["Towards Safer Radiotherapy"](https://www.ipem.ac.uk/Portals/0/Images/Towards%20Safer%20Radiotherapy.pdf) (UK).

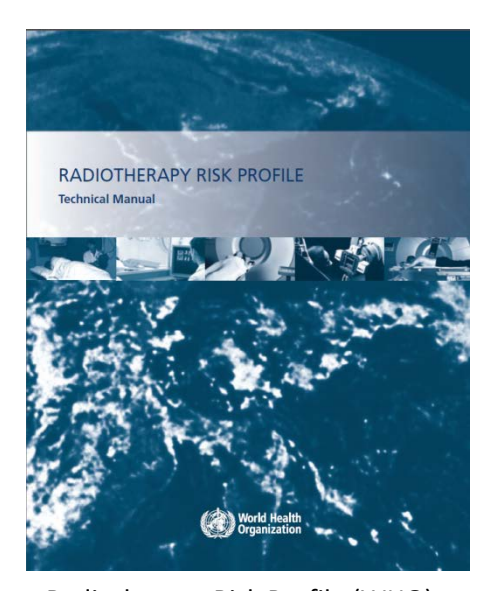

Radiotherapy Risk Profile (WHO) Towards Safer radiotherapy (UK)

<span id="page-6-1"></span><span id="page-6-0"></span>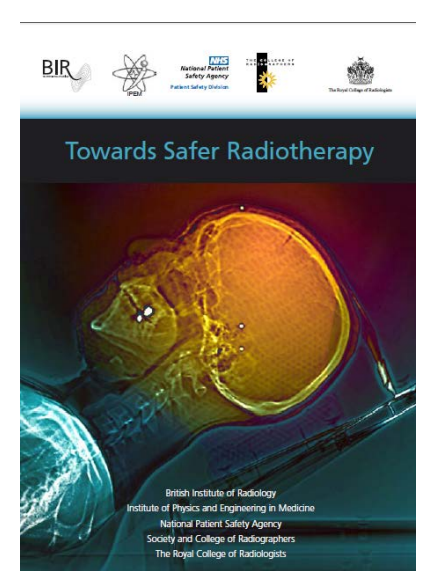

### **How do I find out more information about reported incidents?**

When available, SAFRON will provide documents and links that are related to reported incidents. See above to read more abou[t documents and links.](#page-5-2)

#### ▲ [Top](#page-0-0)

In case you have any other inquiries or questions regarding SAFRON, please do not hesitate to contact [SAFRON.Contact-point@IAEA.org.](mailto:SAFRON.Contact-point@IAEA.org)

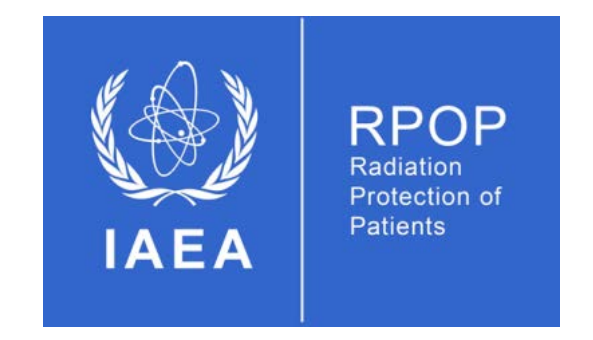